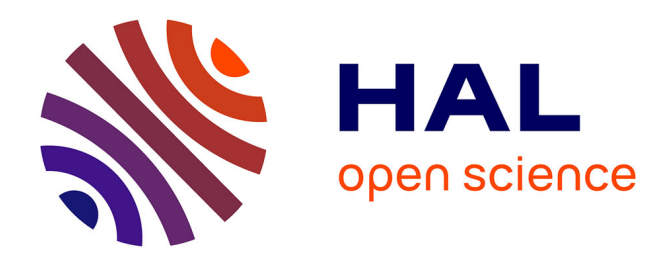

# **Dispositif hybride en classe de FLE multiniveaux : un outil pour l'autonomisation des apprenants**

Paul Pouzergues

### **To cite this version:**

Paul Pouzergues. Dispositif hybride en classe de FLE multiniveaux : un outil pour l'autonomisation des apprenants. Ecole de recherche pluridisciplinaire sur la réussite et l'autonomie étudiante, Jun 2023, Marseille, France. 2023. hal-04127152

## **HAL Id: hal-04127152 <https://hal.science/hal-04127152>**

Submitted on 13 Jun 2023

**HAL** is a multi-disciplinary open access archive for the deposit and dissemination of scientific research documents, whether they are published or not. The documents may come from teaching and research institutions in France or abroad, or from public or private research centers.

L'archive ouverte pluridisciplinaire **HAL**, est destinée au dépôt et à la diffusion de documents scientifiques de niveau recherche, publiés ou non, émanant des établissements d'enseignement et de recherche français ou étrangers, des laboratoires publics ou privés.

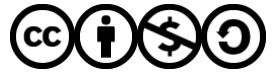

[Distributed under a Creative Commons Attribution - NonCommercial - ShareAlike 4.0 International](http://creativecommons.org/licenses/by-nc-sa/4.0/) [License](http://creativecommons.org/licenses/by-nc-sa/4.0/)

# **DISPOSITIF HYBRIDE EN CLASSE DE FLE MULTINIVEAUX : UN OUTIL POUR L'AUTONOMISATION DES APPRENANTS**

■ Proposer un dispositif hybride d'enseignement et d'apprentissage capable de répondre et de s'adapter aux besoins de chaque apprenant.

- de faciliter la gestion des groupes hétérogènes et multiniveaux par l'enseignant (Pouzergues, 2022) ;
- de développer l'autonomie d'apprentissage des apprenants (Pouzergues & Cappellini ; 2022) ;
- Perspectives : le dispositif a par ailleurs permis :
- le développement de compétences numériques à travers l'utilisation de logiciels de travail collaboratif, de montage vidéo, de présentation interactives, de plateforme d'apprentissage, etc. ;
- de favoriser le développement de compétences transversales telles que : la confiance, la curiosité, le sens du collectif, la créativité, la communication.

Contact : paul.pouzergues@univ-amu.fr **Dans quelle mesure les formations hybrides permettent de répondre aux difficultés rencontrées par les enseignants face à leurs groupes** 

**Objectifs C** 

# **Paul Pouzergues**  Doctorant en science du langage Laboratoire parole et langage (LPL) - AMU

85% des apprenants estiment que le dispositif hybride leur a permis de développer leurs compétences numériques

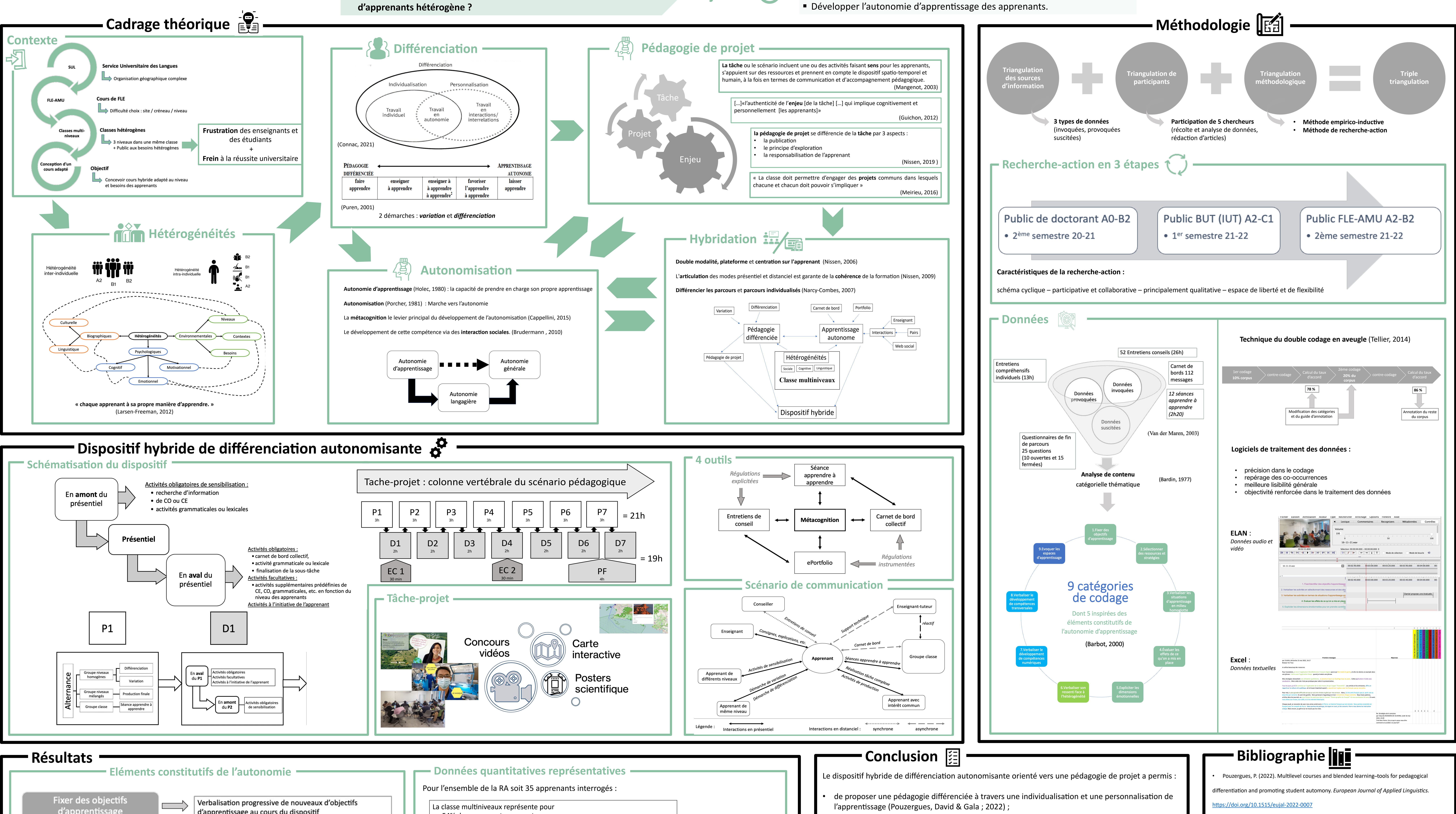

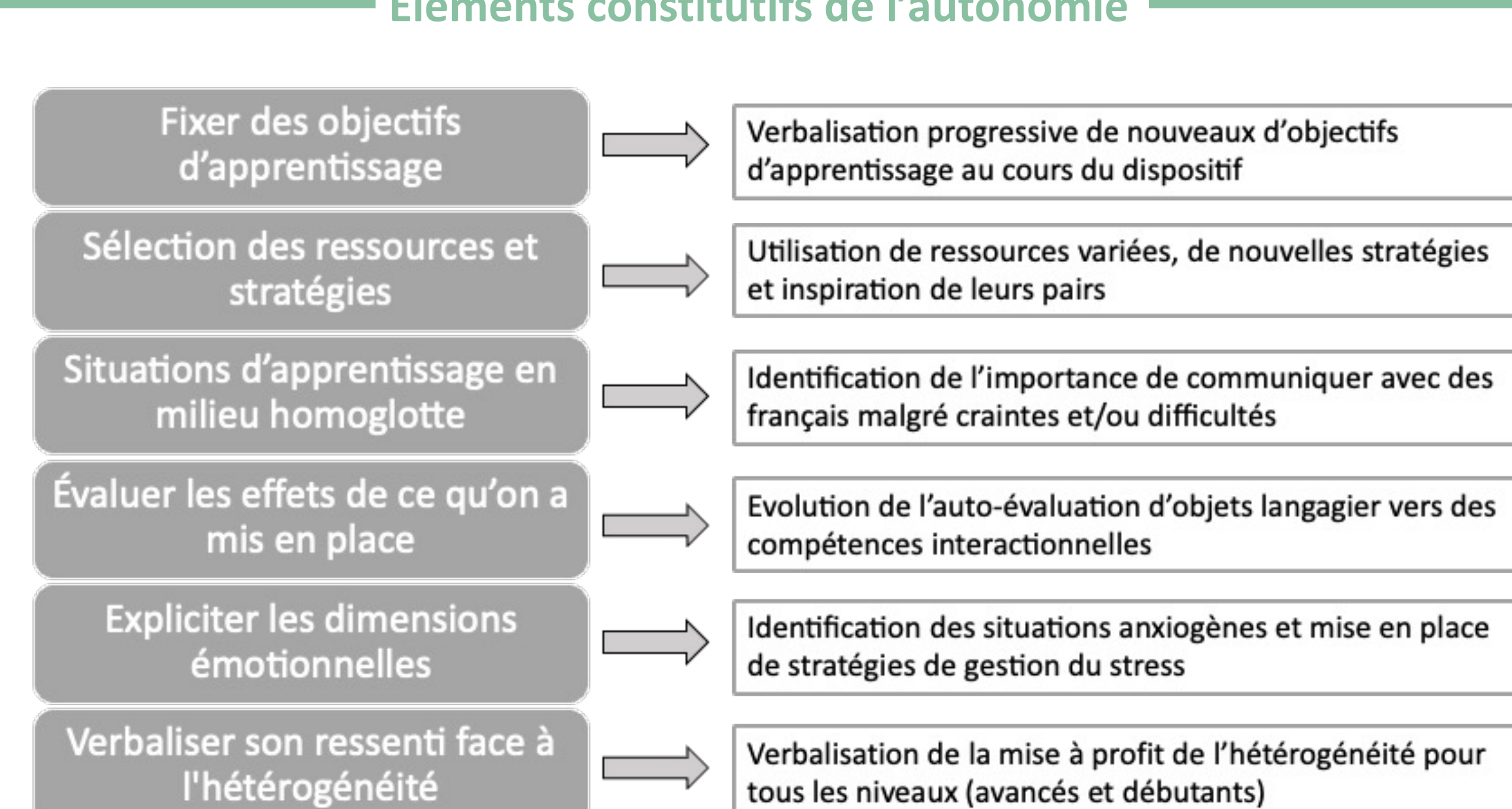

Il est important de noter que l'utilisation de salles de classe avec du mobilier mobiles (chaises, tables, tableaux) telles que la salle PEPIM ont permis le travail de groupe en mode projet et les alternances de groupes (niveaux homogènes, niveaux mélangés, groupe classe, etc.).

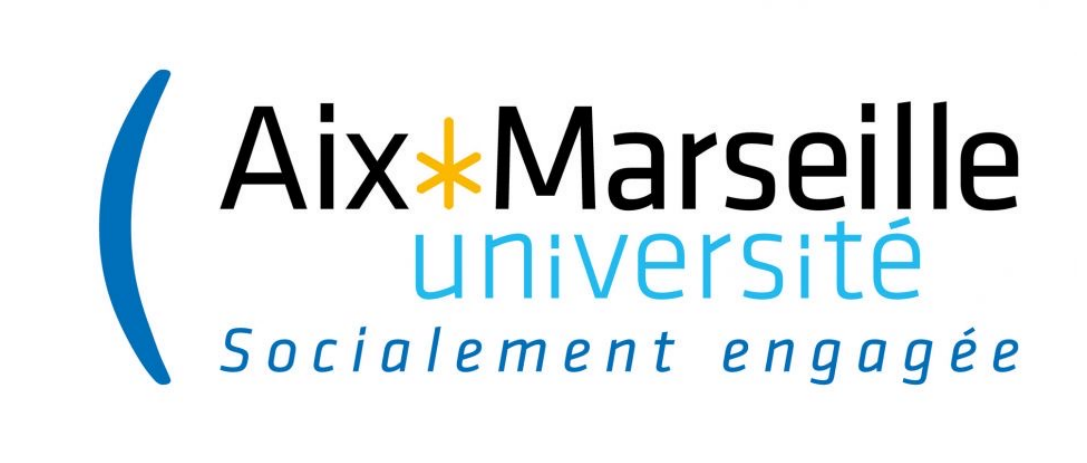

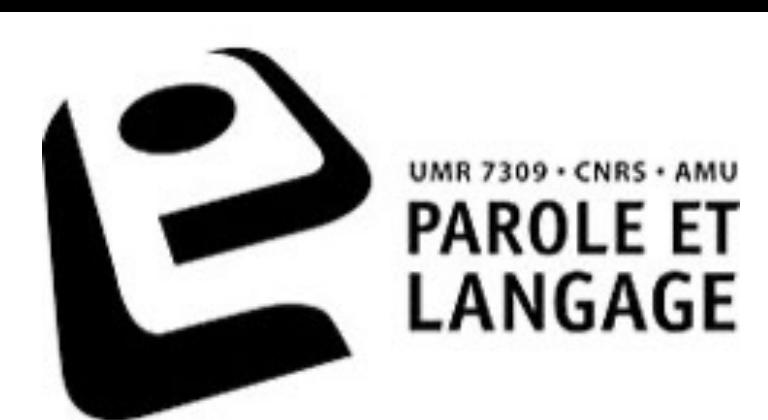

Pouzergues, P., & Cappellini, M. (2022). La classe multi-niveaux et la pédagogie différenciée dans un cours hybride. Des leviers pour l'autonomisation des apprenants. *Recherches et Applica8ons - FDLM*, *Recherche et applica8ons*(72), 83.

Pouzergues, P., David, C., & Gala, N. (2022). Hybrid course and differentiated pedagogy in multi-level FFL classrooms. Recherche et pratiques pédagogiques en langues de spécialité -*Cahiers de l'APLIUT, 41*(2). https://doi.org/10.4000/apliut.10129

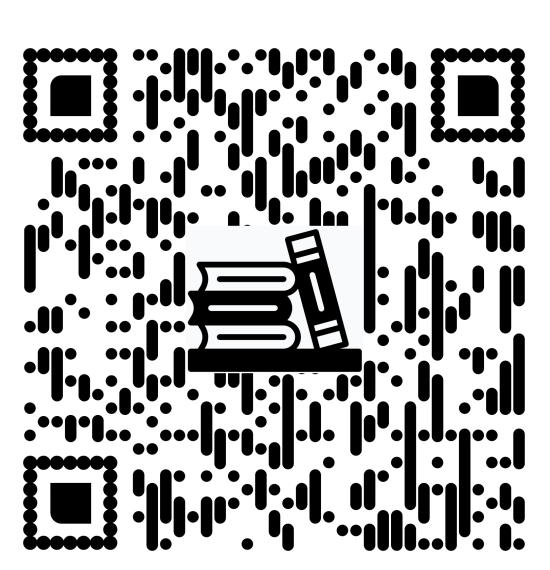

89% des apprenants estiment que les activités collaboratives en mode projet ont permis d'entretenir des relations sociales ou interactions avec leurs pairs malgré les différences de niveaux.

89% des apprenants estiment que les différents éléments du cours ont su apporter des réponses à leurs besoins spécifiques.

• 54% des apprenants un avantage, • 40% des apprenants elle n'est ni un avantage ni un inconvénient • 6% un inconvénient

Pour les deux dernières étapes de la RA soit 26 apprenants interrogés :

La satisfaction générale est de 8.5/10